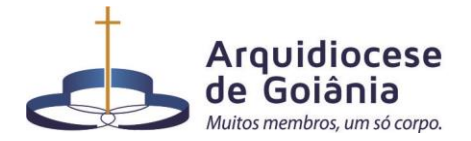

## **QUINTA-FEIRA DA 27ª - SEMANA DO TEMPO COMUM (Ano par)**

## **Salmo Responsorial – Lc 1 – BENDITO SEJA O SENHOR DEUS DE ISRAEL (Tom: G)**

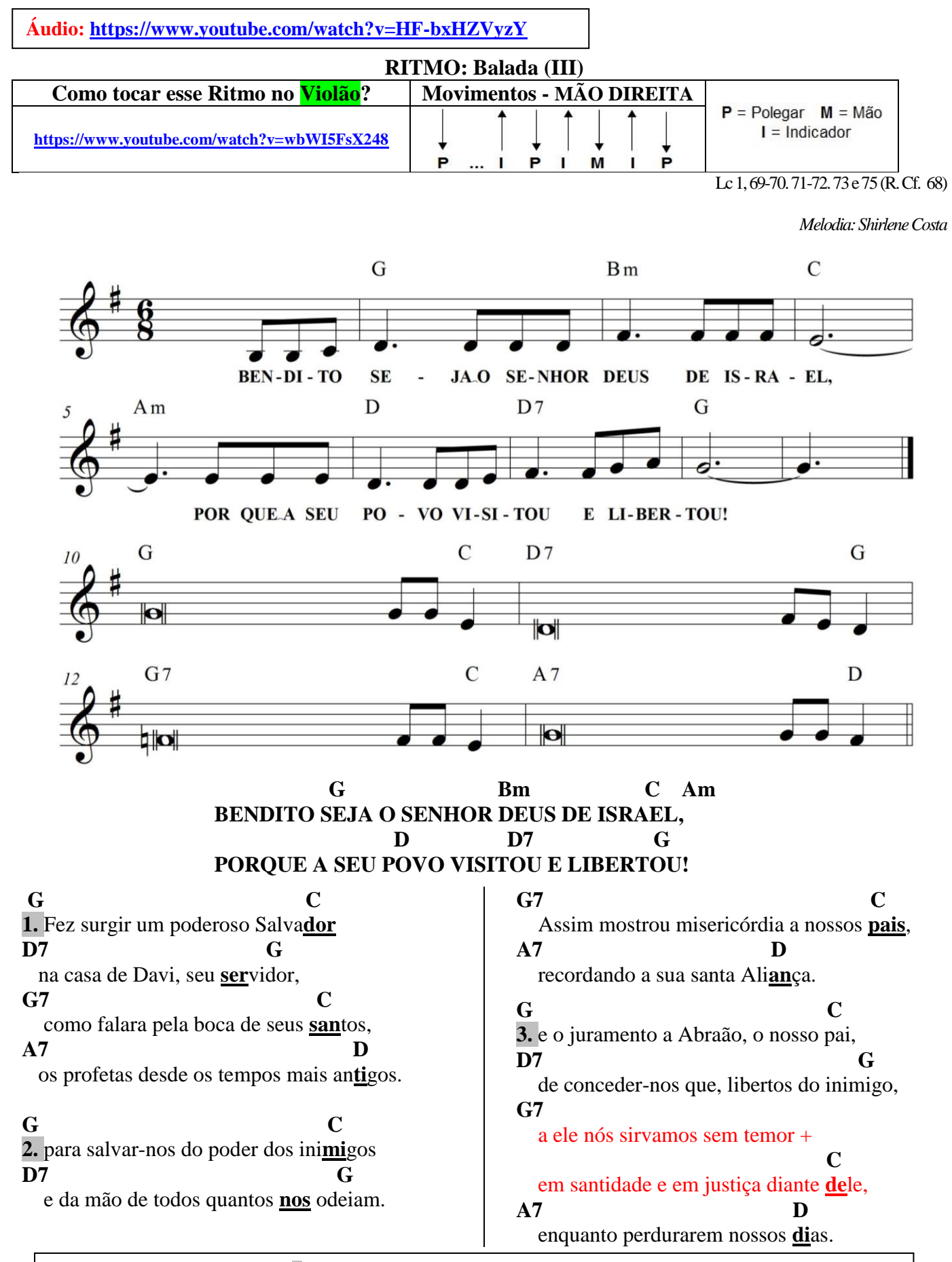

*Obs.: Observe o sinal gráfico + na 3ª ESTROFE. Ele indica que não há cadência final, de modo que você só finalizará a melodia no próximo verso.*